# **Exercice 1.**

On commence par simplifier la formule  $\varphi_2$ :

$$
\varphi_2 = x_1 \Rightarrow (\neg(x_2 \text{ NAND } \overline{x_1}) \lor (x_1 \Leftrightarrow x_3))
$$
  
\n
$$
\equiv \overline{x_1} \lor (\neg\neg(x_2 \land \overline{x_1}) \lor (x_1 \land x_3) \lor (\overline{x_1} \land \overline{x_3}))
$$
  
\n
$$
\equiv \overline{x_1} \lor (x_2 \land \overline{x_1}) \lor (x_1 \land x_3) \lor (\overline{x_1} \land \overline{x_3})
$$
  
\n
$$
\equiv \overline{x_1} \lor (x_1 \land x_3)
$$
  
\n
$$
\equiv \overline{x_1} \lor x_3.
$$

On peut maintenant établir les tables de vérité de ces formules :

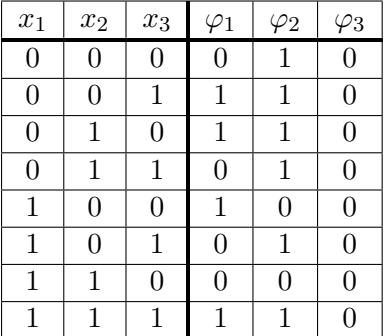

**Question 1 –** Voici les formes normales disjonctives canoniques :

$$
\varphi_1 \equiv (\overline{x_1} \land \overline{x_2} \land x_3) \lor (\overline{x_1} \land x_2 \land \overline{x_3}) \lor (x_1 \land \overline{x_2} \land \overline{x_3}) \lor (x_1 \land x_2 \land x_3)
$$
  

$$
\varphi_2 \equiv (\overline{x_1} \land \overline{x_2} \land \overline{x_3}) \lor (\overline{x_1} \land \overline{x_2} \land x_3) \lor (\overline{x_1} \land x_2 \land \overline{x_3}) \lor (\overline{x_1} \land x_2 \land x_3)
$$
  

$$
\lor (x_1 \land \overline{x_2} \land x_3) \lor (x_1 \land x_2 \land x_3)
$$
  

$$
\varphi_3 \equiv \bot
$$

Notez que pour *φ*<sub>3</sub>, on a pris la convention que ⊥ est une disjonction vide, donc c'est bien une forme normale disjonctive (avec 0 clause).

**Question 2 –** Voici les formes normales conjonctives canoniques :

$$
\varphi_1 \equiv (x_1 \lor x_2 \lor x_3) \land (x_1 \lor \overline{x_2} \lor \overline{x_3}) \land (\overline{x_1} \lor x_2 \lor \overline{x_3}) \land (\overline{x_1} \lor \overline{x_2} \lor x_3)
$$
  
\n
$$
\varphi_2 \equiv (\overline{x_1} \lor x_2 \lor x_3) \land (\overline{x_1} \lor \overline{x_2} \lor x_3)
$$
  
\n
$$
\varphi_3 \equiv (\overline{x_1} \lor \overline{x_2} \lor \overline{x_3}) \land (\overline{x_1} \lor \overline{x_2} \lor x_3) \land (\overline{x_1} \lor x_2 \lor \overline{x_3}) \land (\overline{x_1} \lor x_2 \lor x_3)
$$
  
\n
$$
\land (x_1 \lor \overline{x_2} \lor \overline{x_3}) \land (x_1 \lor \overline{x_2} \lor x_3) \land (x_1 \lor x_2 \lor \overline{x_3}) \land (x_1 \lor x_2 \lor x_3)
$$

# **Exercice 2. Formules logiques en OCaml**

### **Question 1 –**

```
let tab_formules = [|
   Et (Var 2, Non (Var 1));
   Non (Et (Var 1, Var 2));
   Ou (Non (Var 2), Et (Var 2, Non (Var 1)));
   Et (Ou (Var 1, Var 2), Ou (Non (Var 1), Non (Var 2)));
   Ou (Et (Non (Var 1), Var 2), Et (Var 0, Non (Var 2)))
  |];;
```
### **Question 2.a –**

```
let rec eval d f = match f with
  | V \rightarrow 1| F \rightarrow 0| Var i -> d.(i)
  | Non f -> 1 - eval d f
  | Ou (f1, f2) -> max (eval d f1) (eval d f2)
  | Et (f1, f2) \rightarrow min (eval d f1) (eval d f2);;
```
## **Question 2.b –**

**Solution 1.** L'arbre des appels récursifs a la même forme que l'arbre donné en entrée (en particulier il a le même nombre de noeuds). Sans compter les appels récursifs, chaque appel à eval s'exécute en temps constant. Finalement :

Le temps d'exécution est en  $\Theta(n_A)$  avec  $n_A$  le nombre de noeuds dans l'arbre.

**Solution 2.** On note  $T(A)$  le temps d'exécution pour un arbre *A* et  $n_A$  son nombre de noeuds. Chaque appel à la fonction s'exécute en temps constant plus le temps d'exécution de zéro, un ou deux appels récursifs. On a trois cas :

- Cas 1 : l'arbre est réduit à une feuille. Il n'y a pas d'appel récursif.
- Cas 2 : la racine est étiquetée par  $\neg$ . Si on note *A'* l'arbre privé de sa racine, alors  $n_A = n_{A'} + 1$ .
- Cas 3 : la racine est étiquetée par ∨ ou ∧. Si on note *G* et *D* les sous-arbres gauche et droit, alors  $n_A = 1 + n_G + n_D.$

Il existe donc une constante *c* telle que :

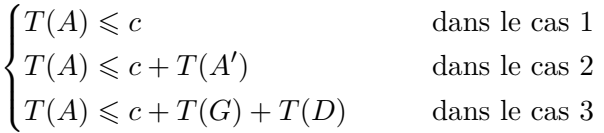

Par une récurrence immédiate sur *n<sup>A</sup>* :

$$
T(A) \leqslant n_A \times c
$$

Donc  $T(A) = \mathcal{O}(n_A)$ . De même  $T(A) = \Omega(n_A)$ . Finalement le temps d'exécution est en  $\Theta(n_A)$ .

### **Question 3.a –**

```
let sont_equiv f1 f2 n =
  let d = Array.make n 0 in
  let rec aux i =
    if i = n then eval d f1 = eval d f2else if not (aux (i+1)) then false
    else begin
        d.(i) <- 1;
        let b = aux (i+1) in
        d.(i) <- 0;
        b
      end in
  aux 0;;
```
**Question 3.b** – Soit  $m = \max(m_1, m_2)$  où  $m_1$  et  $m_2$  sont les tailles des deux formules en argument.

**Solution 1.** Dans le pire cas (les deux formules sont sémantiquement équivalentes), l'arbre des appels récursifs est binaire complet de hauteur *n*. De plus, sans compter les appels récursifs un appel à aux s'exécute :

- En temps constant si  $i \leq n$ .
- En temps  $\Theta(m)$  si i = n.

Dans l'arbre des appels récursifs, il y a 2*<sup>n</sup>* noeuds à profondeur *n* et *n*<sup>-1</sup> *p*=0  $2^p = 2^n - 1$  noeuds à profondeur

 $p < n$ . Au total :

Le temps d'exécution est en 
$$
\mathcal{O}(2^n) + \mathcal{O}(m2^n) = \mathcal{O}(m2^n)
$$

**Solution 2.** On souhaite déterminer la complexité d'un appel à « aux 0 ». On note  $T(i)$  le temps d'exécution d'un appel à « aux i ». Alors, il existe une constante *c* telle que :

$$
\begin{cases} T(n) \leqslant c \times m \\ T(i) \leqslant 2T(i+1) + c \qquad \text{pour } 0 \leqslant i < n \end{cases}
$$

On a donc :

$$
T(0) \le cm2^n + \sum_{i=0}^{n} c \times 2^i
$$

$$
= \mathcal{O}(m2^n) + \mathcal{O}(2^n)
$$

$$
= \mathcal{O}(m2^n)
$$

Finalement le temps d'exécution est en  $\mathcal{O}(m2^n)$ .

#### **Question 4 –**

**let** est\_tautologie f n = sont\_equiv f V n;; **let** est\_antilogie f n = sont\_equiv f F n;; **let** est\_satifiable f n = **not** (est\_antilogie f n);;

#### **Question 5 –**

```
let rec subs phi_array f = match f with
  | V -> V
  | F -> F
  | Var i -> phi_array.(i)
  | Non f -> Non (subs phi_array f)
  | Ou (f1, f2) -> Ou (subs phi_array f1, subs phi_array f2)
  | Et (f1, f2) -> Et (subs phi_array f1, subs phi_array f2);;
```
**Question 6** – Il s'agit de montrer que si pour toute distribution de vérité  $\mu$  :  $E_{\mu}(\varphi) = E_{\mu}(\psi)$  alors pour toute distribution de vérité  $\mu$  :  $E_{\mu}(S(\varphi)) = E_{\mu}(S(\psi)).$ 

Pour l'instant, on fixe  $\mu$  et on définit  $\mu'$  par  $\mu': x_i \mapsto E_\mu(\varphi_i)$  pour tout *i*. Montrons par induction sur  $\varphi$ que  $E_{\mu}(S(\varphi)) = E_{\mu'}(\varphi)$ :

- Si  $\varphi = \top$  alors  $S(\varphi) = \top$  et  $E_u(S(\varphi)) = 1 = E_{u'}(\varphi)$ .
- Si  $\varphi = \perp$  alors  $S(\varphi) = \perp$  et  $E_u(S(\varphi)) = 0 = E_{u'}(\varphi)$ .
- Si  $\varphi = x_i$  pour un certain *i* alors  $S(\varphi) = \varphi_i$  et  $E_\mu(S(\varphi)) = E_{\mu'}(\varphi)$  par définition de  $\mu'$ .
- Si  $\varphi = \neg \psi$  alors  $S(\varphi) = \neg S(\psi)$  et d'après l'hypothèse d'induction :

$$
E_{\mu}(S(\varphi)) = 1 - E_{\mu}(S(\psi)) = 1 - E_{\mu'}(\psi) = E_{\mu'}(\varphi).
$$

• Si  $\varphi = \psi_1 \wedge \psi_2$  alors  $S(\varphi) = S(\psi_1) \wedge S(\psi_2)$  et d'après l'hypothèse d'induction :

$$
E_{\mu}(S(\varphi)) = \min(E_{\mu}(S(\psi_1)), E_{\mu}(S(\psi_2))) = \min(E_{\mu'}(\psi_1), E_{\mu'}(\psi_2)) = E_{\mu'}(\varphi).
$$

• Si  $\varphi = \psi_1 \vee \psi_2$  alors  $S(\varphi) = S(\psi_1) \vee S(\psi_2)$  et d'après l'hypothèse d'induction :

$$
E_{\mu}(S(\varphi)) = \max(E_{\mu}(S(\psi_1)), E_{\mu}(S(\psi_2))) = \max(E_{\mu'}(\psi_1), E_{\mu'}(\psi_2)) = E_{\mu'}(\varphi).
$$

On peut maintenant conclure. On suppose que pour toute distribution de vérité  $\mu$  :  $E_{\mu}(\varphi) = E_{\mu}(\psi)$ . Soit  $\mu$  une distribution de vérité alors :

$$
E_{\mu}(S(\varphi)) = E_{\mu'}(\varphi) = E_{\mu'}(\psi) = E_{\mu}(S(\psi)).
$$

## **Exercice 3.**

**Question 1** – La 3-clause  $\psi$  est de la forme  $\psi = \ell_1 \vee \ell_2 \vee \ell_3$ . Pour qu'une distribution de vérité  $\mu$  vérifie  $E_{\mu}(\psi) = 0$ , il faut que  $E_{\mu}(\ell_1) = E_{\mu}(\ell_2) = E_{\mu}(\ell_3) = 0$ . Si on note  $x_1, x_2$  et  $x_3$  les variables présentent dans *ψ*, on en déduit que *μ*(*x*<sub>1</sub>), *μ*(*x*<sub>2</sub>) et *μ*(*x*<sub>3</sub>) sont fixées et que *μ*(*v*) peut être quelconque pour toute autre variable  $v \in V \setminus \{x_1, x_2, x_3\}.$ 

Puisque le nombre de variables dans *V* \{*x*1, *x*2, *x*3} est *n*−3, le nombre de distributions de vérités qui ne satisfont pas  $\psi$  est  $2^{n-3}$ . Finalement, le nombre de distributions de vérités qui satisfont  $\psi$  est  $2^{n}-2^{n-3}=\frac{7}{2}$  $rac{1}{8}2^n$ .

**Question 2** – On note  $\psi_1, \ldots, \psi_m$  les 3-clauses présentes dans  $\varphi$  et :

$$
M = \{ \mu : E_{\mu}(\varphi) = 0 \},
$$
  
\n
$$
M_j = \{ \mu : E_{\mu}(\psi_j) = 0 \} \qquad \text{pour tout } j \in [\![ 1, m]\!].
$$

Pour qu'une distribution de vérité  $\mu$  vérifie  $E_{\mu}(\varphi) = 0$ , il faut et il suffit que  $E_{\mu}(\psi_j) = 0$  pour au moins l'un des  $\psi_j$ . Ainsi :

$$
M = \bigcup_{j=1}^{m} M_j.
$$

Si  $\varphi$  est une antilogie alors M contient toutes les distributions de vérité, c'est à dire  $|M| = 2^n$ . En utilisant la question précédente :

$$
2^{n} = |M| = \left| \bigcup_{j=1}^{m} M_{j} \right| \leq \sum_{j=1}^{m} |M_{j}| = \sum_{j=1}^{m} \frac{1}{8} 2^{n} = \frac{m}{8} 2^{n}
$$

D'où  $m \geqslant 8$ .

# **Exercice 4. Construction d'une FND à partir d'une FNC**

<span id="page-3-1"></span><span id="page-3-0"></span>**Question 1 –** En utilisant la distributivité :

$$
y \wedge G = y \wedge \left[ \bigvee_{i=1}^{a} \left( \bigwedge_{j=1}^{b_i} x_{i,j} \right) \right] \equiv \bigvee_{i=1}^{a} \left( y \wedge \bigwedge_{j=1}^{b_i} x_{i,j} \right).
$$

**Question 2 –** En utilisant la distributivité et la question précédente :

$$
D \wedge G = \begin{bmatrix} c \\ \bigvee_{k=1}^{c} y_k \end{bmatrix} \wedge \begin{bmatrix} a \\ \bigvee_{i=1}^{a} \left( \bigwedge_{j=1}^{b_i} x_{i,j} \right) \end{bmatrix} \equiv \bigvee_{k=1}^{c} \left[ y_k \wedge \begin{bmatrix} a \\ \bigvee_{i=1}^{a} \left( \bigwedge_{j=1}^{b_i} x_{i,j} \right) \end{bmatrix} \right]
$$

$$
\equiv \bigvee_{k=1}^{c} \bigvee_{i=1}^{a} \left( y_k \wedge \bigwedge_{j=1}^{b_i} x_{i,j} \right)
$$

<span id="page-4-0"></span>**Question 3** – On souhaite définir une forme normale disjonctive  $G_i$  telle que pour tout  $i \in [0, m]$ :

$$
G_i \equiv \bigwedge_{\ell=1}^i D_\ell
$$

C'est à dire :

$$
\begin{cases} G_0 \equiv \top \\ G_{i+1} \equiv D_{i+1} \wedge G_i \quad \text{pour tout } i \in [0, m-1] \end{cases}
$$

On définit donc :

$$
\begin{cases}\nG_0 = \bigvee_{i=1}^1 T_i & \text{oi } T_0 = \top \text{ est la conjunction vide.} \\
G_{i+1} = \phi(D_{i+1}, G_i) & \text{pour tout } i \in [0, m-1].\n\end{cases}
$$

Par une récurrence sur  $i \in [0, m]$ , la formule  $G_i$  est une forme normale disjonctive et :

$$
G_i \equiv \bigwedge_{\ell=1}^i D_\ell
$$

En particulier, la forme normale disjonctive *G<sup>m</sup>* est sémantiquement équivalente à *F*.

**Question 4.a** – On utilise la notation  $G_i$  de la question précédente. Pour  $i \in [0, m]$ , on note  $r_i$  le nombre de glauge conjointive dans  $G_i$  et a le nombre de littéreur dans chaques de ses clauges. Alors is de clauses conjonctives dans *G<sup>i</sup>* et *s<sup>i</sup>* le nombre de littéraux dans chacune de ces clauses. Alors :

$$
\begin{cases} r_0 = 1 \\ r_{i+1} = |D_{i+1}| \times r_i \end{cases} \quad \text{et} \quad \begin{cases} s_0 = 0 \\ s_{i+1} = 1 + s_i \end{cases}
$$

On en déduit que le nombre de clauses dans  $F' = G_m$  est  $|D_1| \times \ldots \times |D_m|$  et que chaque clause contient m littéraux. Donc :

$$
|F'| = m \prod_{i=1}^m |D_i|.
$$

<span id="page-4-1"></span>**Question 4.b** – Soit  $m \in \mathbb{N}^*$ . On définit *F* une forme normale conjonctive contenant *m* clauses disjonctives contenant chacune 3 littéraux. Alors :

$$
|F| = 3m
$$
  

$$
|F'| = m \times 3^m = \frac{|F|}{3} \times 3^{|F|/3} = \Theta(|F| \times 3^{|F|/3})
$$

**Question 5 –** Fonction qui correspond à la question [1](#page-3-0) :

```
(* Fait le et d'un litteral et d'une fnd *)
let rec lit_et_fnd (lit: lit) (f : fnd): fnd = match f with
  | [] -> []
  | c :: q \rightarrow (lit :: c) :: (lit_et_fnd lit q);;
```
Fonction qui correspond à la question [2](#page-3-1) :

```
let rec disj_et_fnd (d: disj) (f: fnd): fnd = match d with
  | [] \rightarrow []
  | lit :: q -> (lit_et_fnd lit f) @ (disj_et_fnd q f);;
```
Fonction qui correspond à la question [3](#page-4-0) :

```
let rec fnc_to_fnd (f : fnc): fnd = match f with
  | [] -> [[]]
  | d :: q -> disj_et_fnd d (fnc_to_fnd q);;
```
#### **Question 6 –**

- $\star$  Soit  $G = \bigvee^{a} C_i$  une FND où les  $C_i$  sont des clauses conjonctives. Alors *G* est satisfiable si et seulement si l'un des  $C_i$  est satisfiable.
- $\star$  Soit  $C = \bigwedge^c$ *k*=1 *y<sup>k</sup>* une clause conjonctive, alors *C* est satisfiable si et seulement si il n'existe pas de variable  $v \in V$  telle que  $v$  et  $\overline{v}$  apparaissent dans  $C$ .
- *⋆* Pour tester si une clause conjonctive *C* est satisfiable, l'idée est de créer un tableau apparait de taille
- *n* tel que pour tout  $i \in [0, n-1]$ :
	- apparait.(i) vaut 1 si *x<sup>i</sup>* apparaît dans *C*.
	- apparait.(i) vaut  $-1$  si  $\overline{x_i}$  apparaît dans *C*.
	- apparait.(i) vaut 0 sinon.
- *⋆* Pour tester si l'une des clauses conjonctives *C*1, *. . . C<sup>a</sup>* est satisfiable, on applique la méthode précédente à chacun des *Ck*. Pour éviter de créer le tableau apparait pour chaque *k* (ce qui prend du temps), on modifie ce que contient apparait ; pour tout  $i \in [0, n-1]$  :
	- apparait.(i) vaut k si *x<sup>i</sup>* apparaît dans *Ck*.
	- apparait.(i) vaut -k si  $\overline{x_i}$  apparaît dans  $C_k$ .
	- apparait.(i) a une autre valeur sinon (cette valeur vaut 0 ou bien a été définie lorsqu'on testait un autre  $C_k$ ).

```
(* Renvoie l'indice maximum présent dans la formule *)
let rec ind_max_conj (f : conj): int = match f with
   | | \rightarrow -1| Var i :: q | Neg i :: q -> max i (ind_max_conj q);;
let rec ind_max_fnd (f : fnd): int = match f with
   | | \rightarrow -1
   | phi :: q -> max (ind_max_conj phi) (ind_max_fnd q);;
```

```
let est_sat_fnd phi0 =
  let n = ind_max_fnd phi0 + 1 in
  let apparait = Array.make n 0 in
  let rec est_sat_conj k f = match f with
    | [] -> true
    | (Var i) :: q when apparait.(i) = -k -> false
    | (Neg i) :: q when apparait.(i) = k \rightarrow false| (Var i) :: q -> apparait.(i) <- k; est_sat_conj k q
    | (Neg i) :: q -> apparait.(i) <- -k; est_sat_conj k q
  in
  let rec aux k phi = match phi with
    | | \rightarrow false
    | psi :: q -> est_sat_conj k psi || aux (k+1) q
  in
  aux 1 phi0;;
```
#### **Question 7.a –**

 $\|\$  let est\_sat\_fnc (f: fnc) = est\_sat\_fnd (fnc\_to\_fnd f);;

**Question 7.b** – D'après la question [4.b,](#page-4-1) la taille de la sortie de la fonction fnc\_to\_fnd peut être exponentielle en la taille de l'entrée. Ainsi, dans le pire cas, la fonction est\_sat\_fnc s'exécute en temps au moins exponentiel en la taille de son entrée.

# **Exercice 5. CCP 2017**

**Question 1 –** Le comportement manichéen des interlocuteurs dans le premier sujet abordé est représenté par la formule  $\varphi_1$  :

$$
\varphi_1 = (X_1 \wedge Z_1) \vee (\overline{X_1} \wedge \overline{Z_1})
$$

**Question 2 –** On a :

$$
X_1 = V \vee C \qquad \qquad Z_1 = \overline{V}
$$

**Question 3 –** On a :

$$
\varphi_1 = ((V \lor C) \land \overline{V}) \lor ((\overline{V \lor C}) \land \overline{V})
$$
  
\n
$$
\equiv ((V \land \overline{V}) \lor (C \land \overline{V})) \lor (\overline{V} \land \overline{C} \land V)
$$
  
\n
$$
\equiv \bot \lor (C \land \overline{V}) \lor \bot
$$
  
\n
$$
\equiv C \land \overline{V}
$$

D'après l'énoncé, la distribution de vérité sur les variables *V* et *C* est telle que la formule  $\varphi_1$  s'évalue en 1. Donc le village se trouve dans les collines et les membres du village disent la vérité.

**Question 4 –** Le comportement manichéen des interlocuteurs dans le second sujet abordé est représenté par la formule  $\varphi_2$  :

$$
\varphi_2 = (X_2 \wedge Y_2 \wedge Z_2) \vee (\overline{X_2} \wedge \overline{Y_2} \wedge \overline{Z_2})
$$

$$
X_2 = G \wedge D \qquad \qquad Y_2 = M \Rightarrow \overline{D} \qquad \qquad Z_2 = G \wedge \overline{M}
$$

**Question 6 –** Voici la table de vérité :

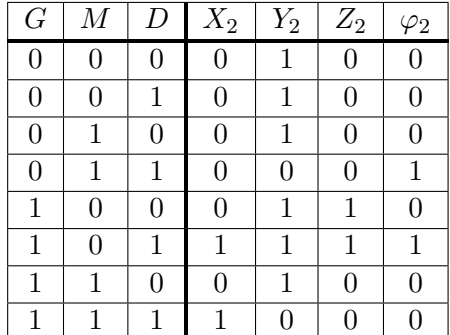

D'après l'énoncé, la distribution de vérité sur les variables *G*, *M* et *D* est telle que la formule  $\varphi_2$  s'évalue en 1. On a donc deux possibilités :

- Soit le chemin du milieu et celui de droite mènent au village.
- Soit le chemin de gauche et celui de droite mènent au village.

Pour rejoindre le village à coup sûr, il faut donc suivre le chemin de droite.

**Question 7 –** Si les trois participants ont menti, alors la distribution de vérité sur les variables *G*, *M* et *D* est telle que les formules *X*2, *Y*<sup>2</sup> et *Z*<sup>2</sup> s'évaluent en 0. Donc on aurait également pu prendre le chemin du milieu.